# Instruction scheduling

Michel Schinz Advanced compiler construction – 2008-05-30

# Instruction ordering

When a compiler emits the instructions corresponding to a program, it imposes a total order on them.

However, that order is usually not the only valid one, in the sense that it can be changed without modifying the program's behaviour.

For example, if two instructions *i<sub>1</sub>* and *i<sub>2</sub>* appear sequentially in that order and are independent, then it is possible to swap them.

#### Instruction scheduling

Among all the valid permutations of the instructions composing a program – *i.e.* those that preserve the program's behaviour – some can be more desirable than others. For example, one order might lead to a faster program on some machine, because of architectural constraints.

The aim of **instruction scheduling** is to find a valid order that optimises some metric, like execution speed.

# Pipeline stalls

Modern, pipelined architectures can usually issue at least one instruction per clock cycle.

However, an instruction can be executed only if the data it needs is ready. Otherwise, the pipeline **stalls** for one or several cycles.

Stalls can appear because some instructions (*e.g.* division) require several cycles to complete, or because data has to be fetched from memory.

# Scheduling example

The following example will illustrate how proper scheduling can reduce the time required to execute a piece of code.

To simplify the examples, we assume that LOAD and STOR instructions accept a constant as third argument.

Moreover, we assume the following delays for instructions:

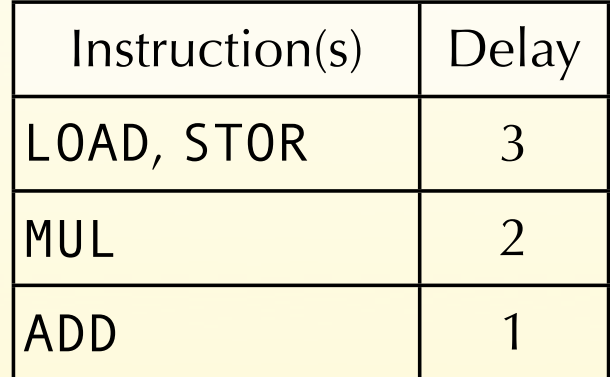

# Scheduling example

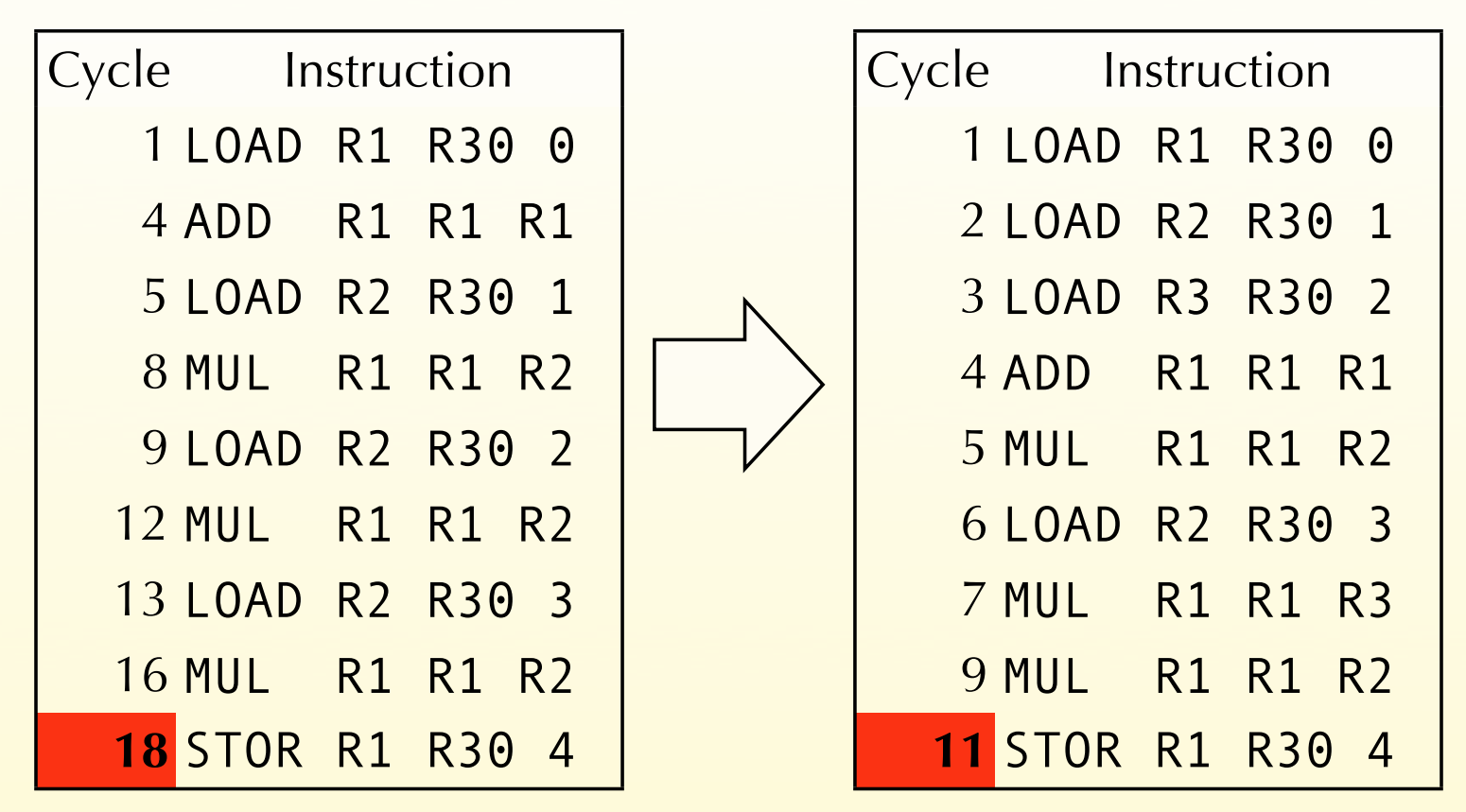

After scheduling (including renaming), the last instruction is issued at cycle 11 instead of 18!

#### Instruction dependencies

An instruction *i*<sub>2</sub> depends on an instruction *i*<sub>1</sub> when it is not possible to execute *i2* before *i1* without changing the behaviour of the program.

The most common reason for dependency is datadependency: *i2* uses a value that is computed by *i1*.

However, as we will see, there are other kinds of dependencies.

# Data dependencies

We distinguish three kinds of dependencies between two instructions *i<sub>1</sub>* and *i<sub>2</sub>*:

- true dependency *i*<sub>2</sub> reads a value written by *i*<sub>1</sub> (read **after write**, **RAW**),
- anti-dependency *i<sub>2</sub>* writes a value read by *i<sub>1</sub>* (write **after read**, **WAR**),
- anti-dependency  $i_2$  writes a value written by  $i_1$  (write **after write**, **WAW**).

# Anti-dependencies

Anti-dependencies are not real dependencies, in the sense that they do not arise from the flow of data. They are due to a single location – *e.g.* a register – being used to store different values.

Most of the time, anti-dependencies can be removed by renaming locations – *e.g.* registers.

In the example below, the program on the left contains a WAW anti-dependency between the two LOAD instructions, that can be removed by renaming the second use of R1.

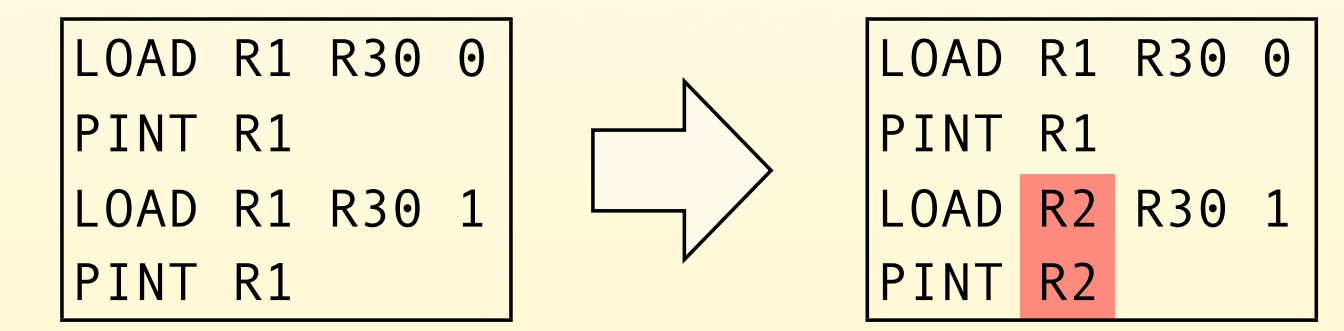

# Computing dependencies

Identifying dependencies among instructions that only access registers is easy.

Instructions that access memory are harder to handle. In general, it is not possible to know whether two such instructions refer to the same memory location.

Conservative approximations – not examined here – therefore have to be used.

# Dependency graph

The **dependency graph** is a directed graph representing dependencies among instructions.

Its nodes are the instructions to schedule, and there is an edge from node *n1* to node *n2* iff the instruction of *n2* depends on  $n_1$ .

Any topological sort of the nodes of this graph represents a valid way to schedule the instructions.

#### Dependency graph example

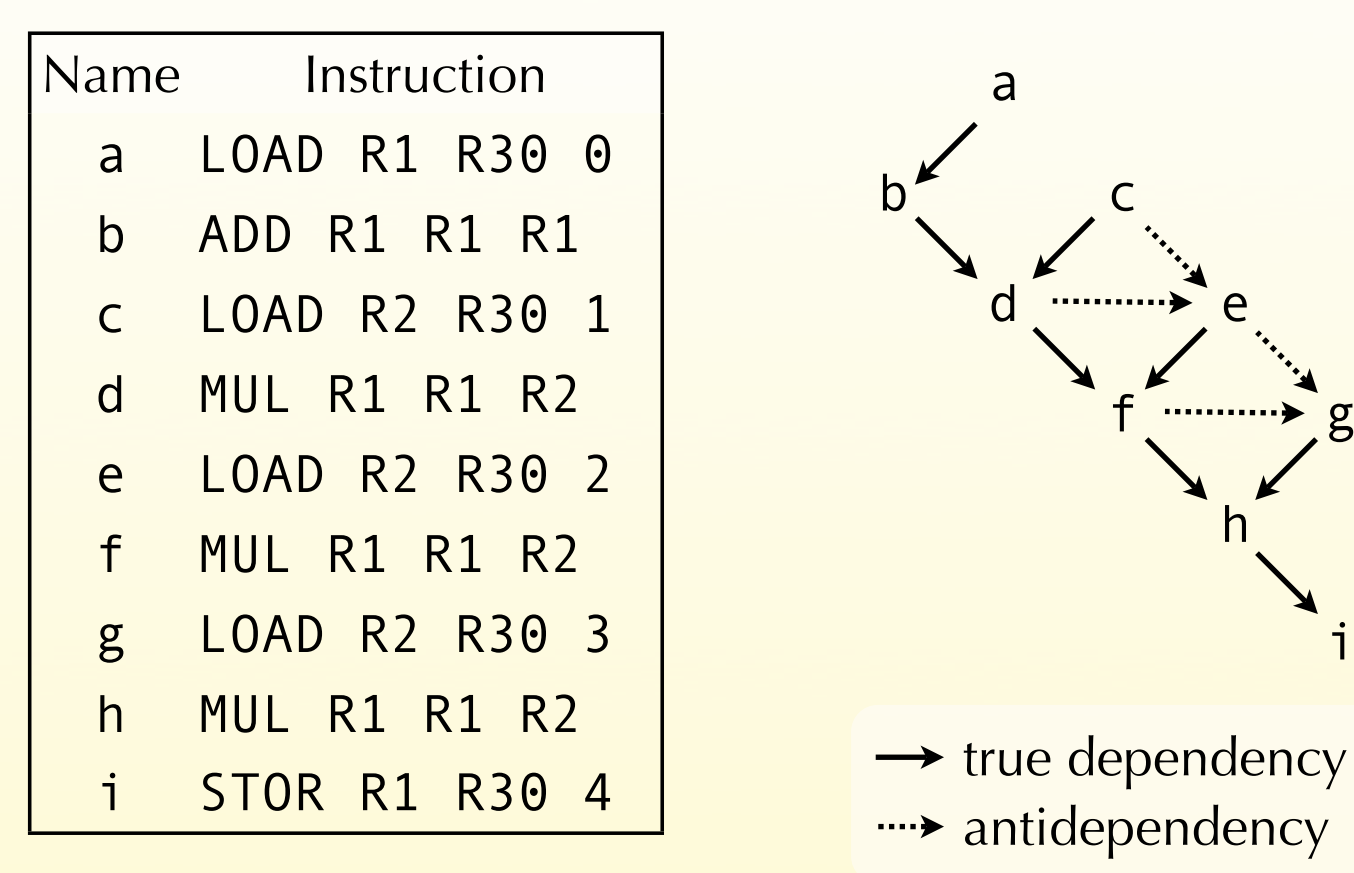

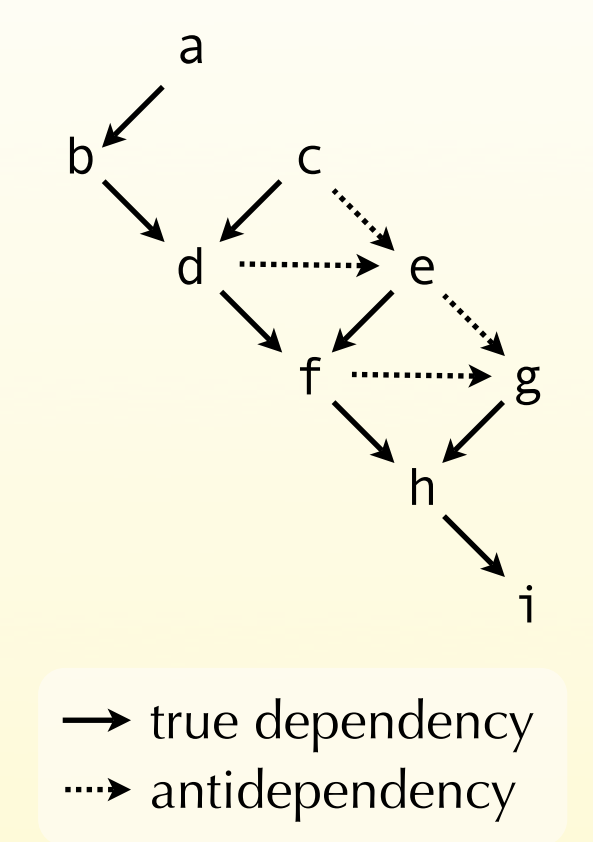

# Difficulty of scheduling

Optimal instruction scheduling is NP-complete.

As always, this implies that we will use techniques based on heuristics to find a good – but sometimes not optimal – solution to that problem.

**List scheduling** is a technique to schedule the instructions of *a single basic block*.

Its basic idea is to simulate the execution of the instructions, and to try to schedule instructions only when all their operands can be used without stalling the pipeline.

# List scheduling algorithm

The list scheduling algorithm maintains two lists:

- ready is the list of instructions that could be scheduled without stall, ordered by priority,
- active is the list of instructions that are being executed.

At each step, the highest-priority instruction from ready is scheduled, and moved to active, where it stays for a time equal to its delay.

# Prioritising instructions

Instructions are sorted by priority in the ready list. How are those priorities computed?

The most common scheme is to use the length of the longest latency-weighted path from the node to a root of the dependency graph as the priority.

Other schemes exits, though. For example, a node's priority can be the number of its immediate successors.

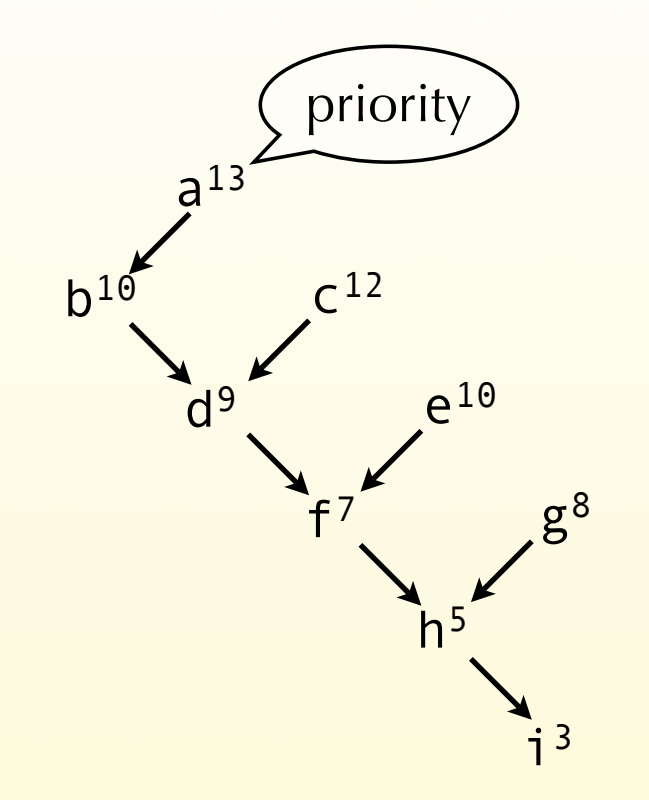

Cycle ready active

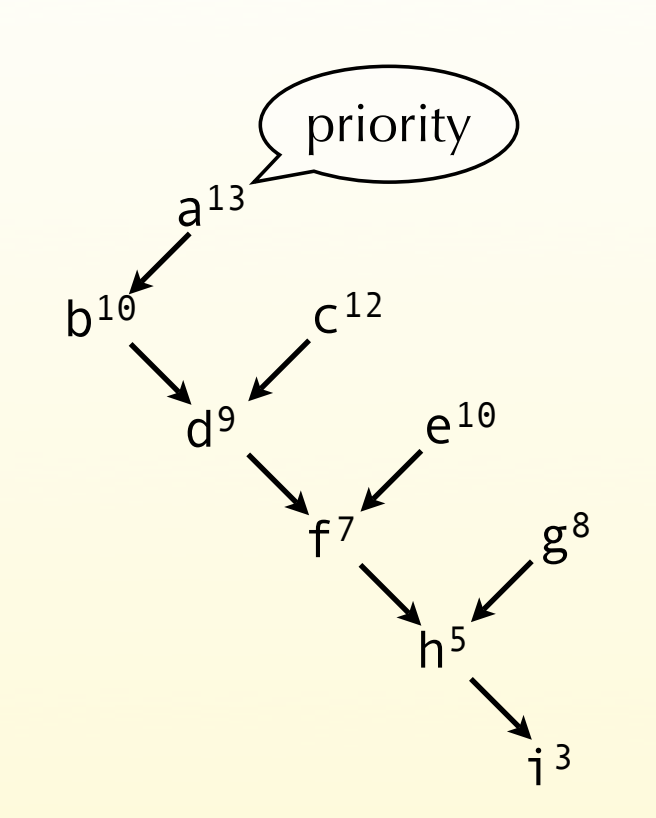

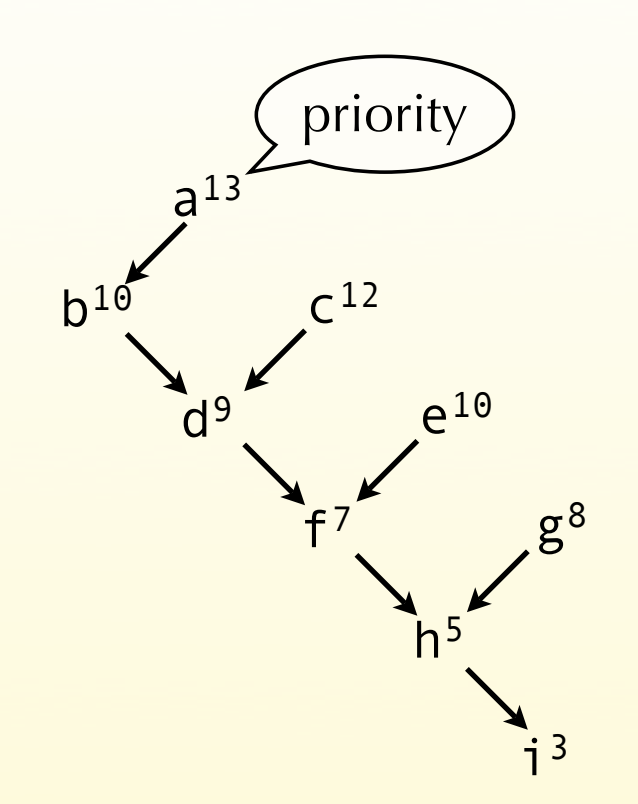

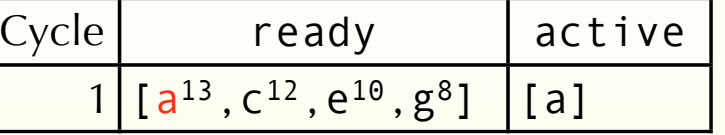

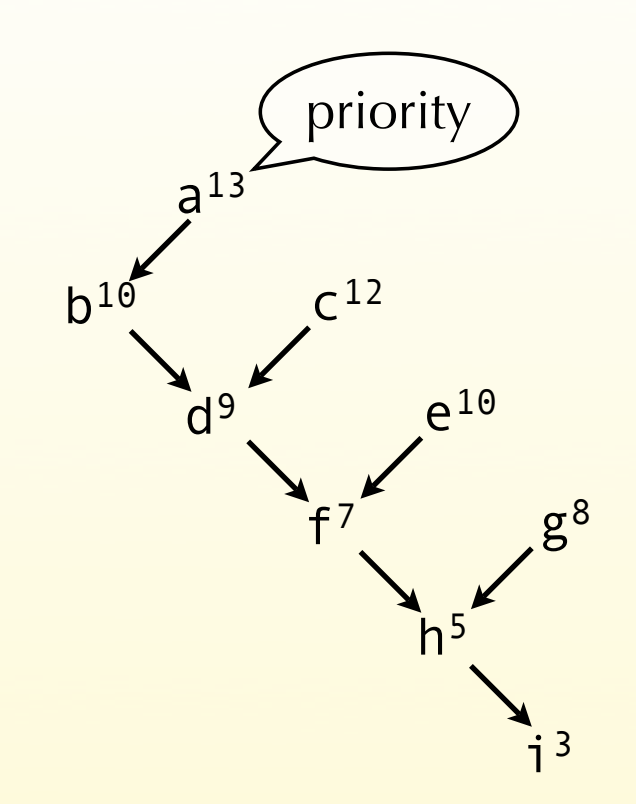

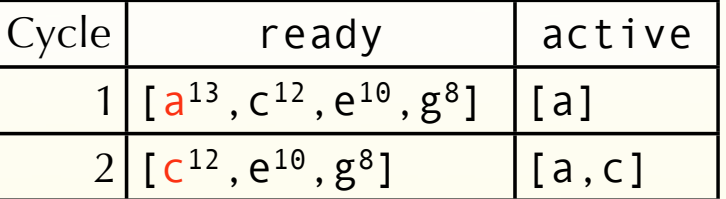

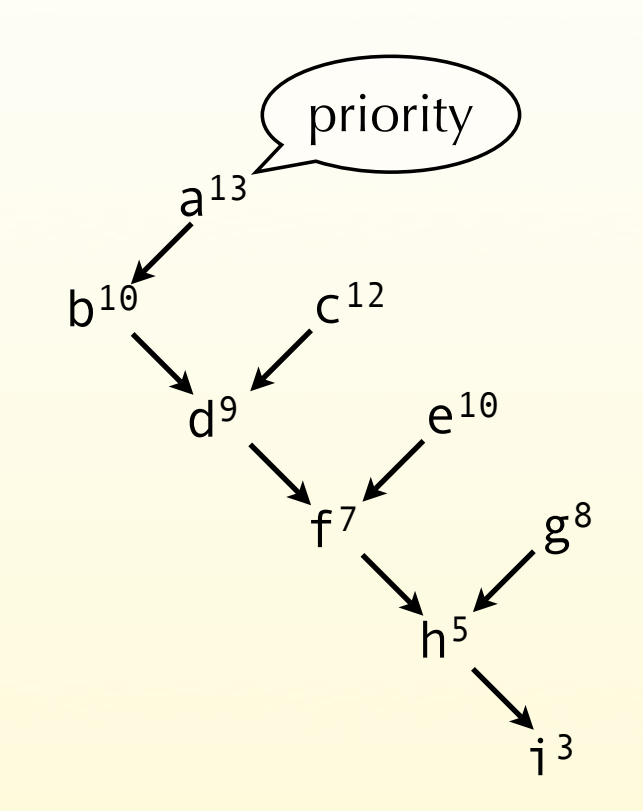

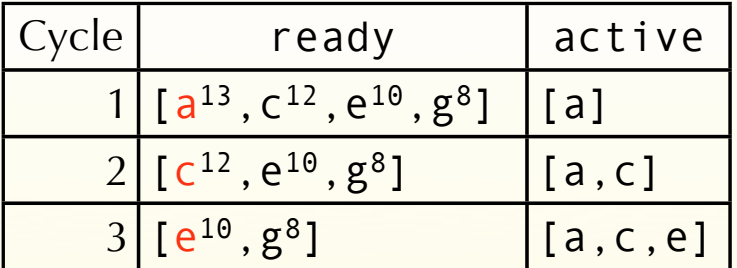

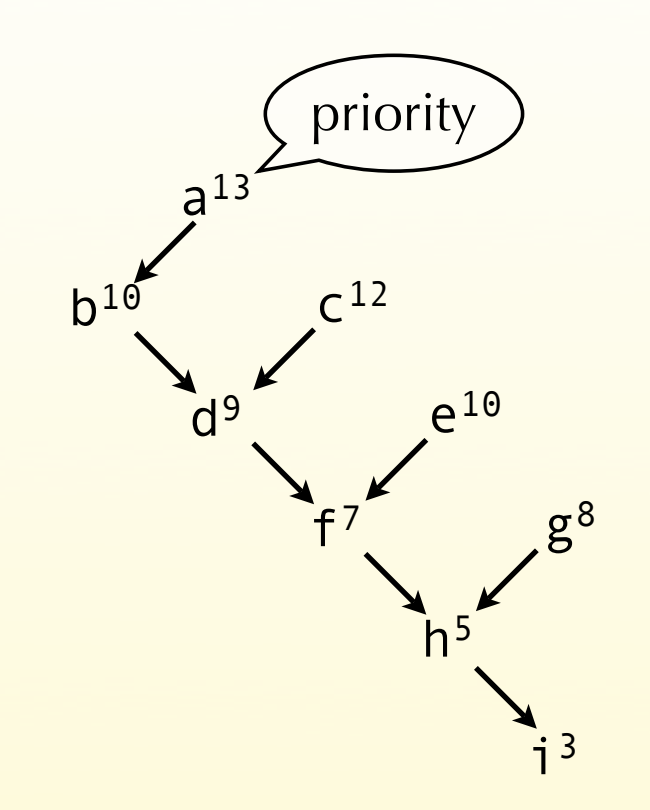

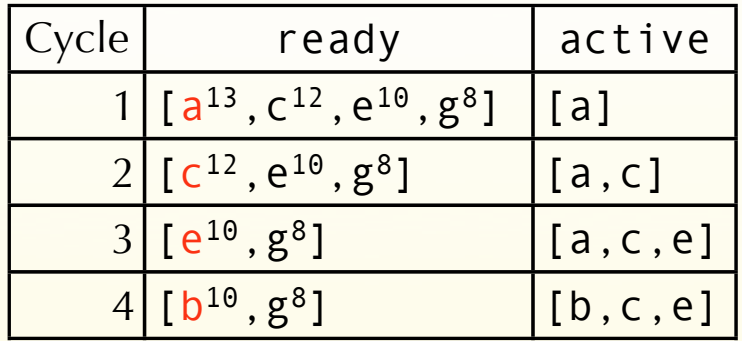

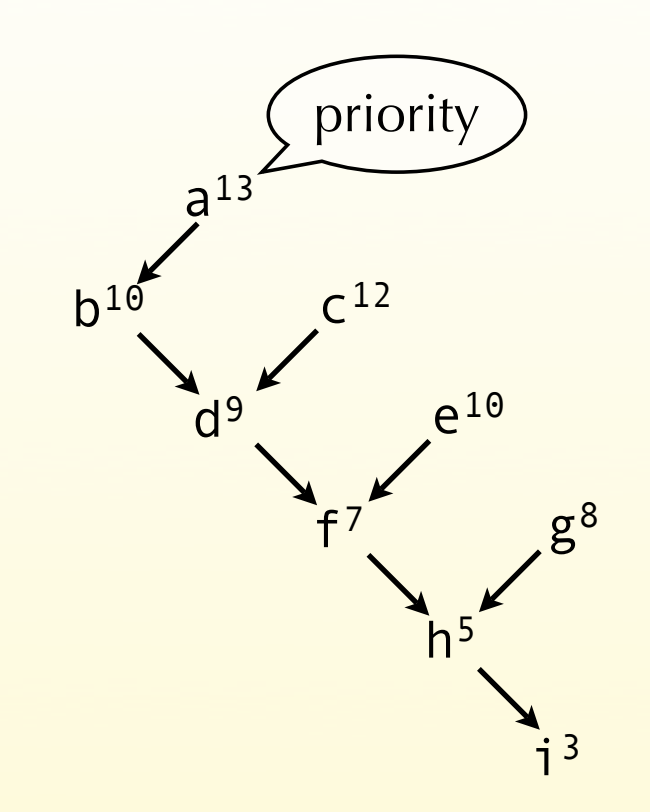

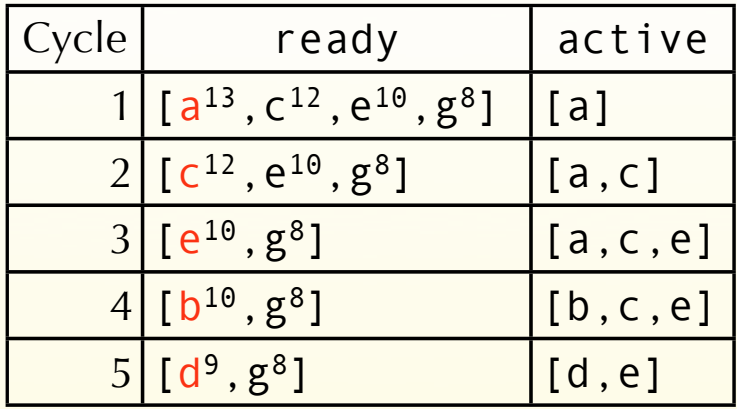

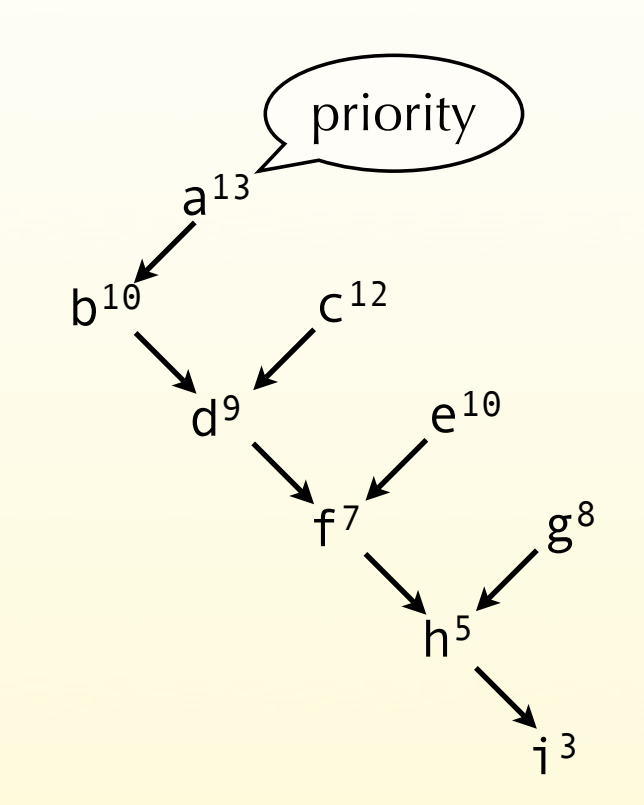

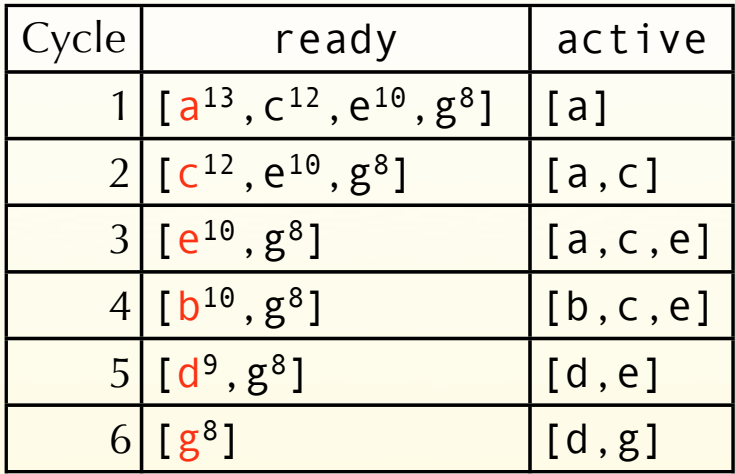

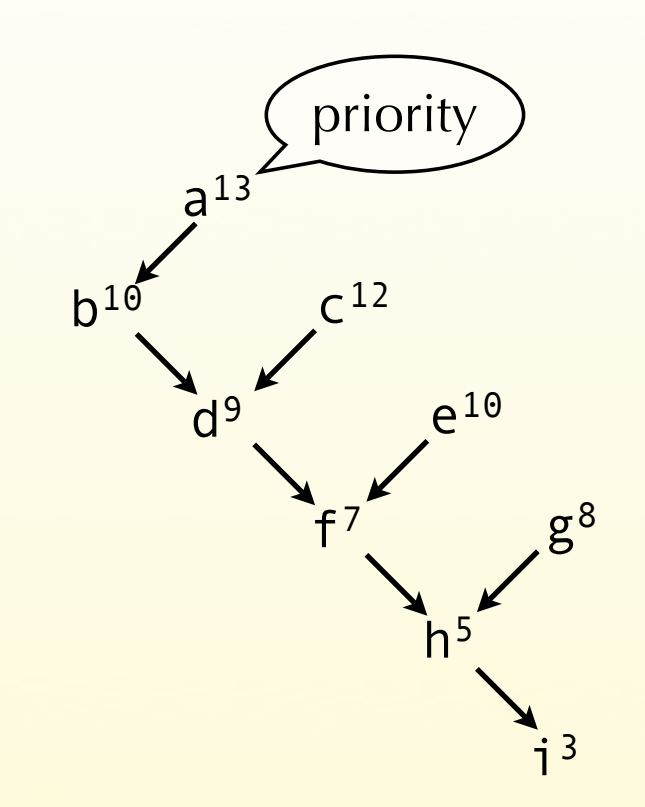

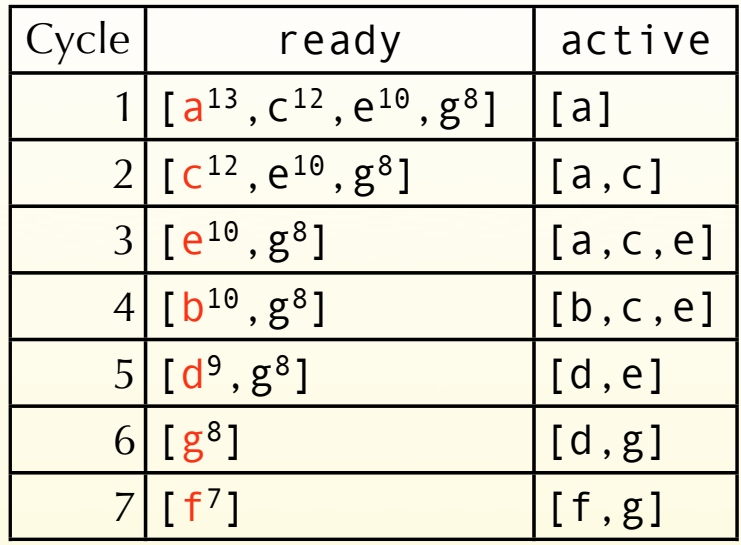

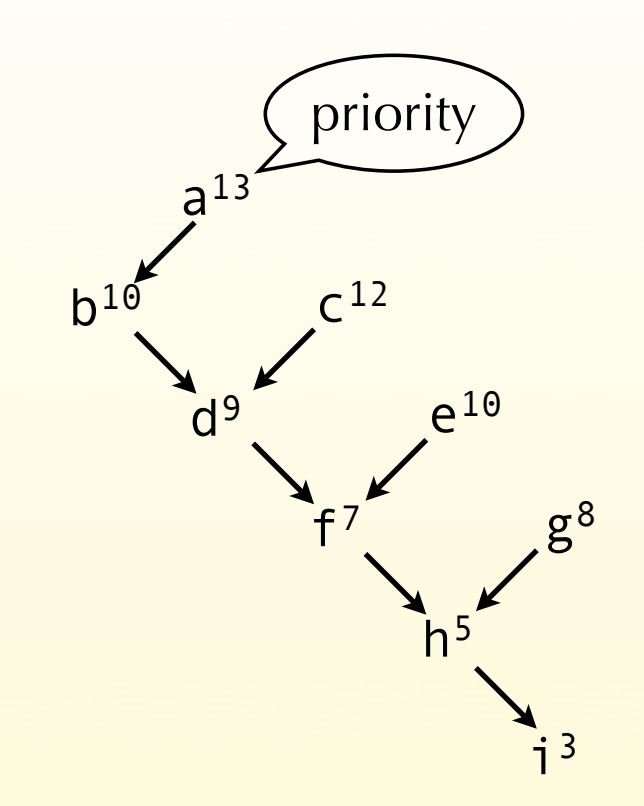

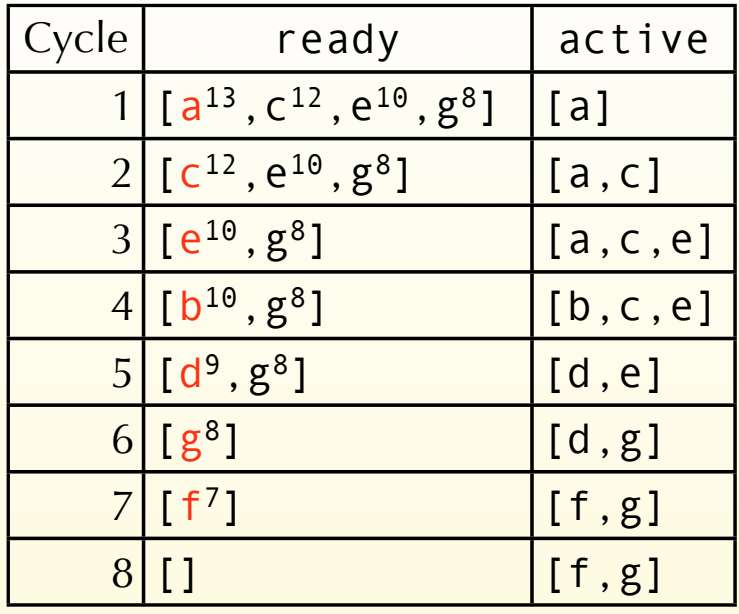

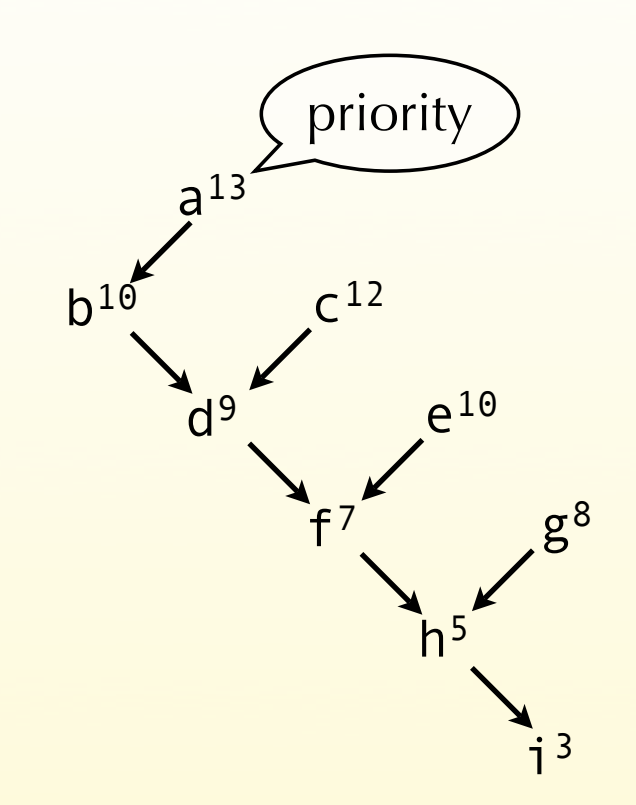

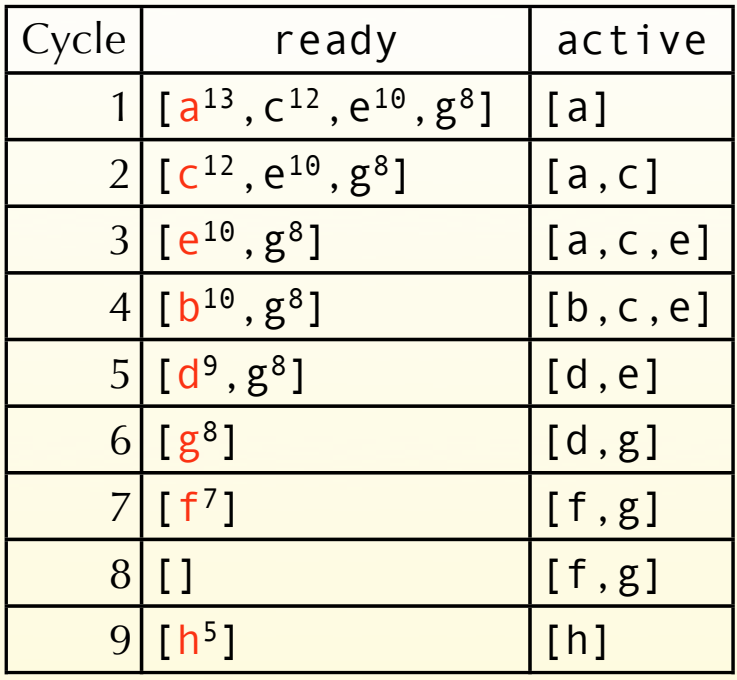

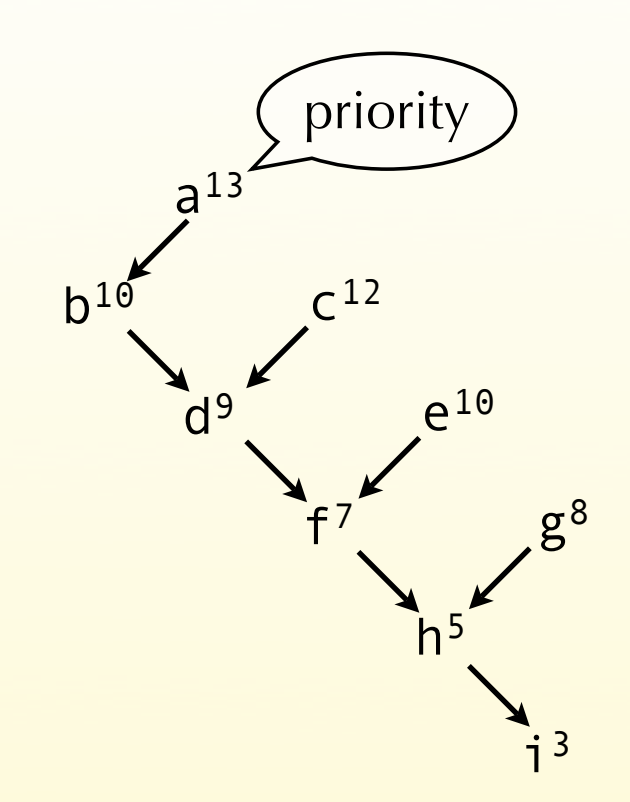

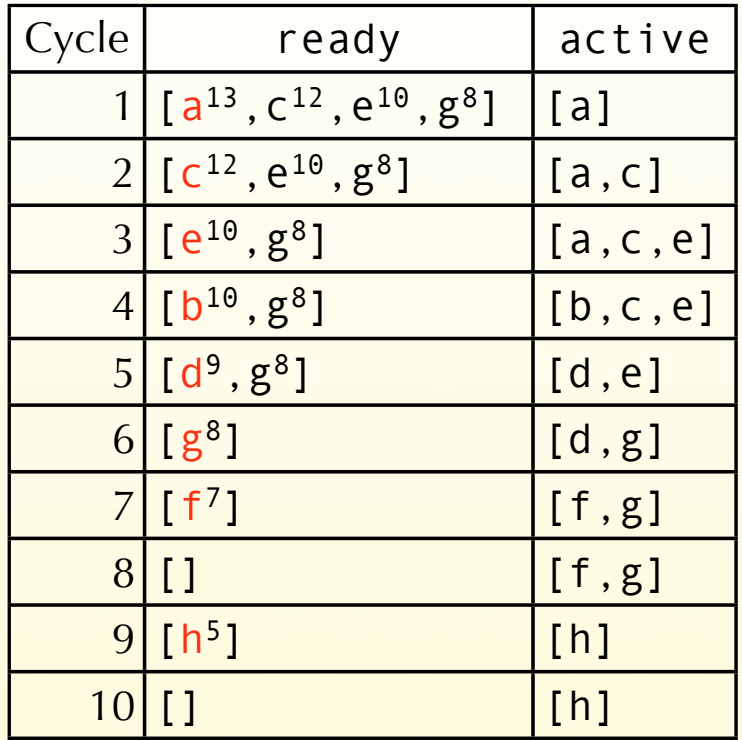

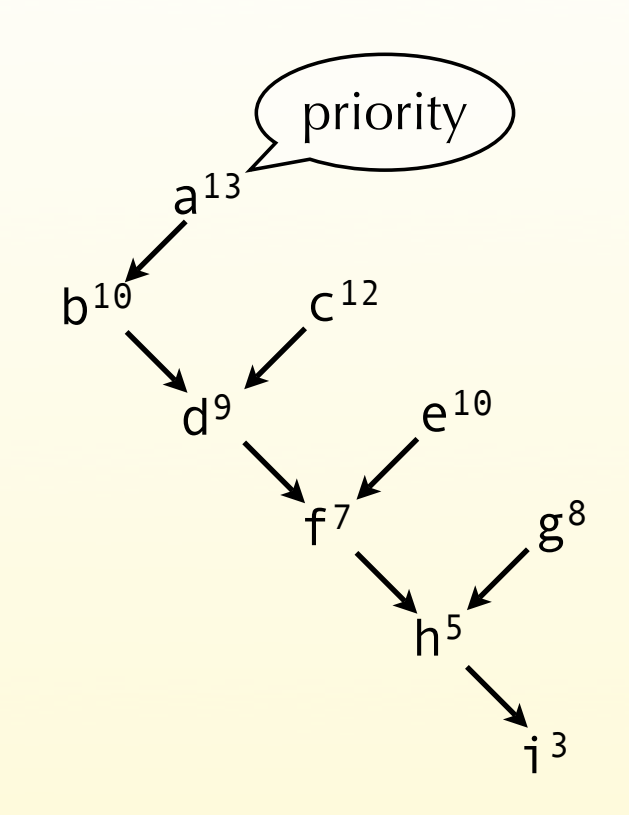

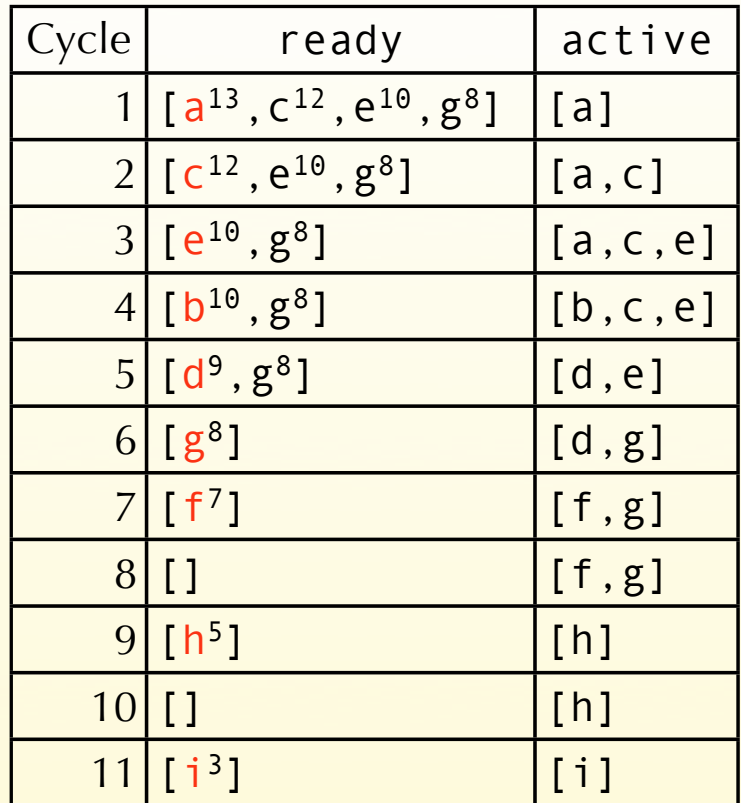

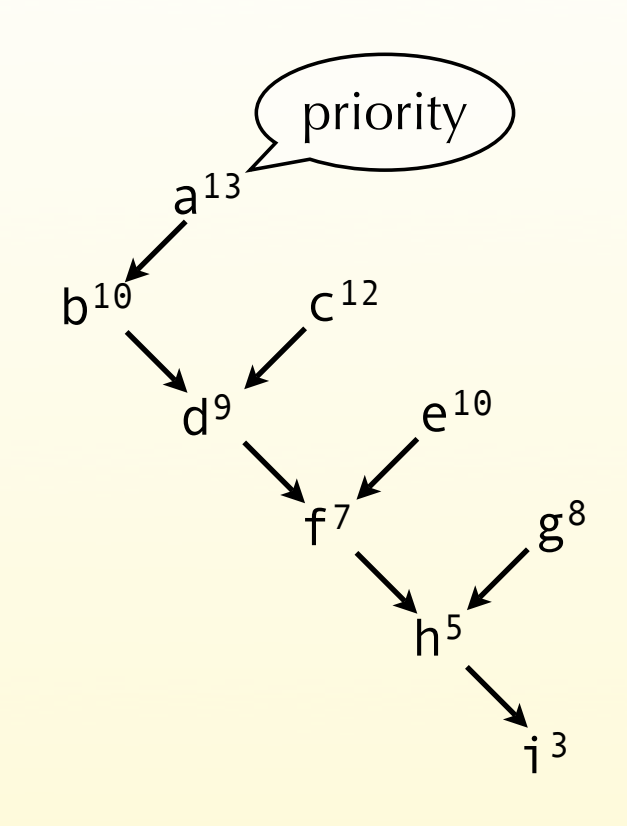

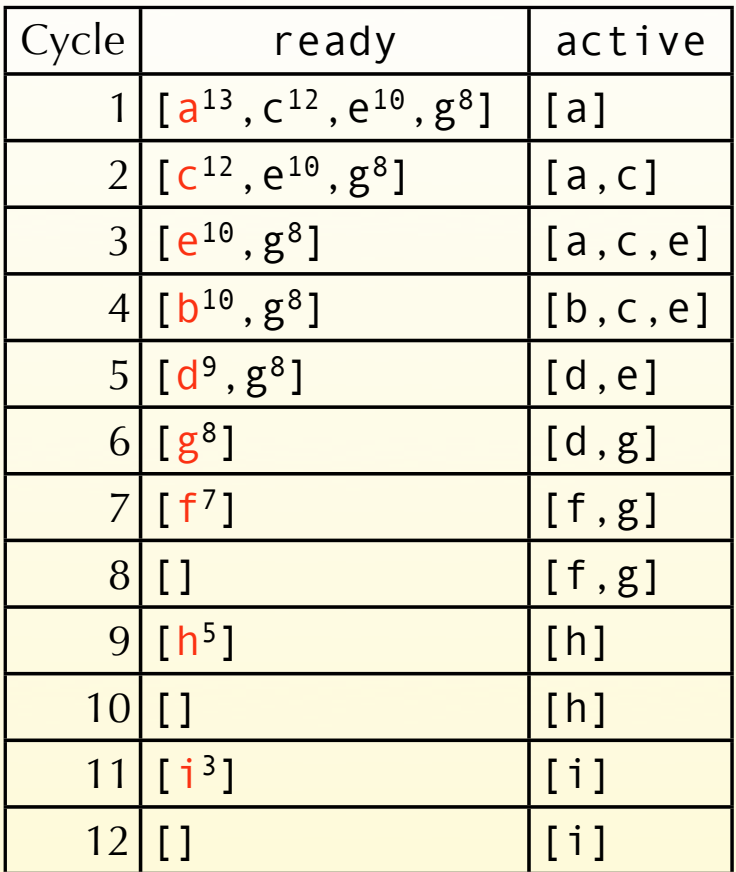

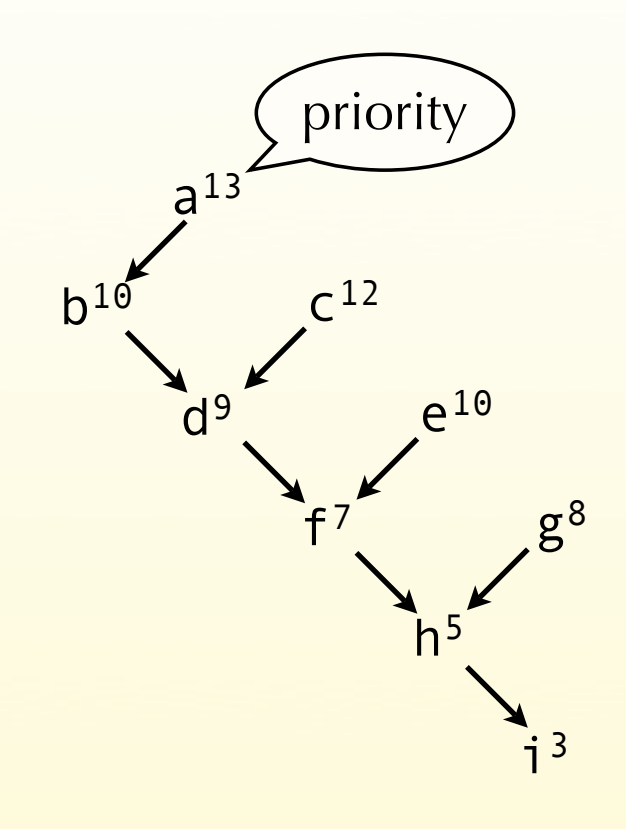

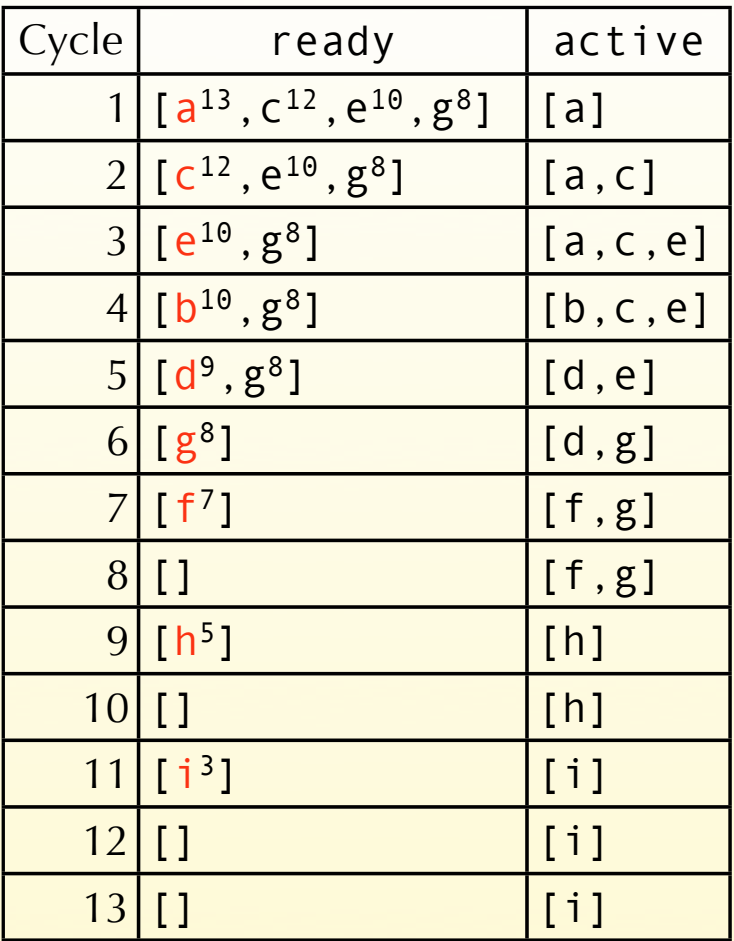

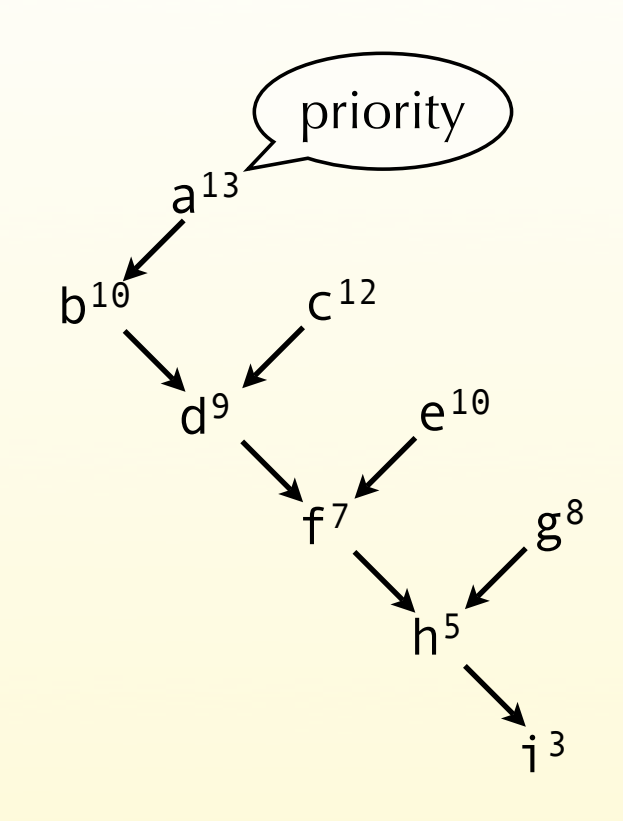

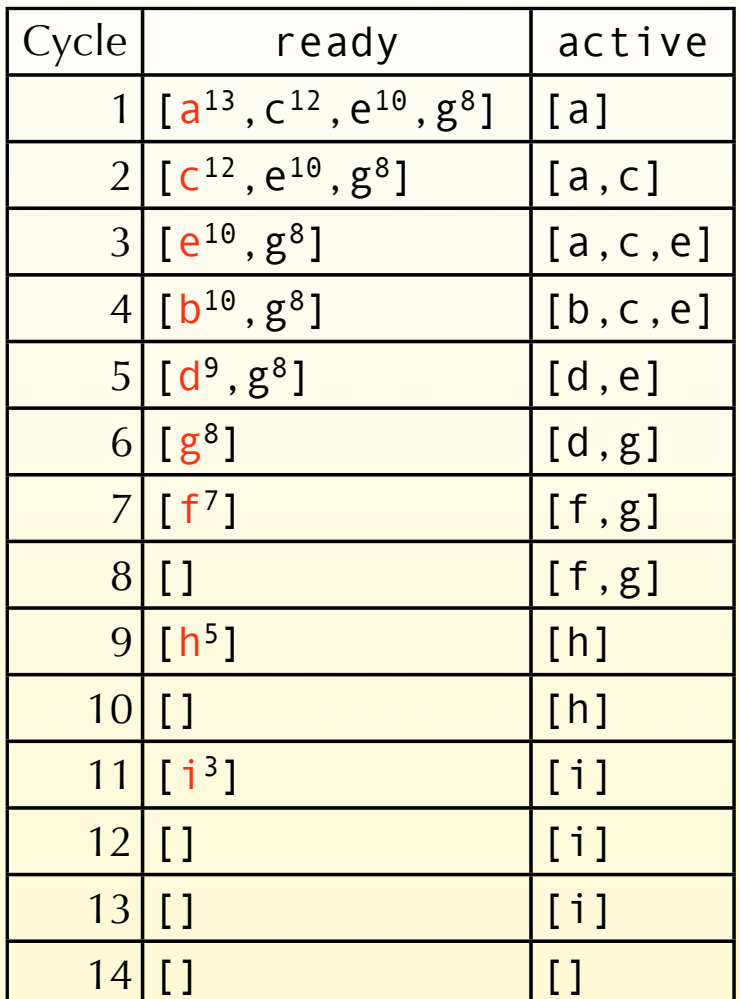

# Scheduling conflicts

It is hard to decide whether scheduling should be done before or after register allocation.

- If register allocation is done first, it can introduce antidependencies when reusing registers.
- If scheduling is done first, register allocation can introduce spilling code, destroying the schedule.
- Solution: schedule first, then allocate registers and schedule once more if spilling was necessary.

### Summary

Instruction scheduling tries to find an order in which instructions should be issued to improve some metric – typically execution time.

List scheduling is an instruction scheduling technique. It works by always scheduling the next instruction that is ready, *i.e.* whose operands are available. When several candidate instructions exist, a heuristic is used to decide which one to schedule next.